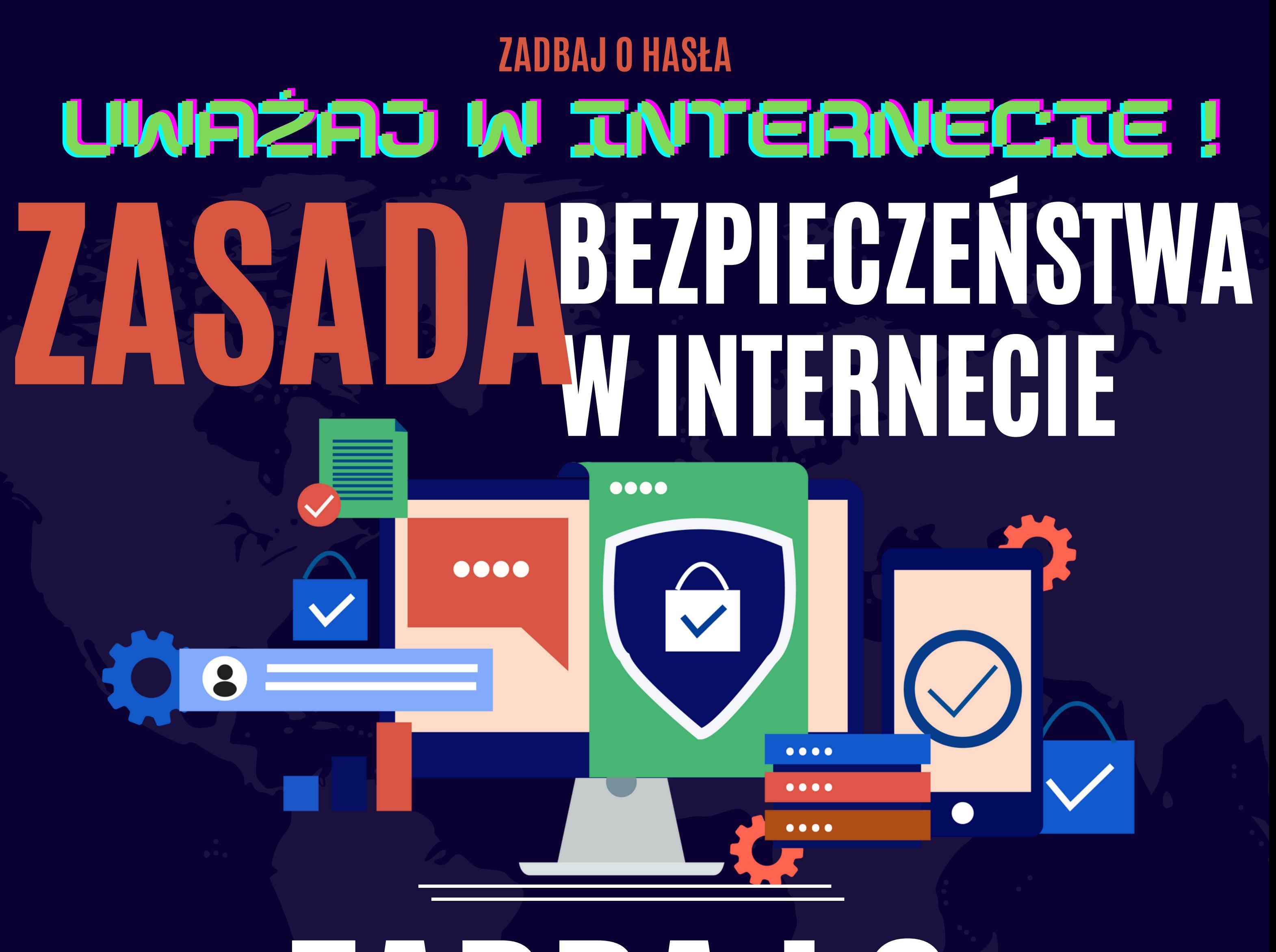

## ZADBAJ 0 HASHAM **JAK ZADBAĆ O HASŁA?** Nigdy nie zapisuj ich na swoim dysku i mai Nie powtażaj haseł  $2.$

https://gdata.pl/